### **РАСЧЕТ МОЩНОСТИ И ВЫБОР ТИПА ЭЛЕКТРОДВИГАТЕЛЬНОГО УСТРОЙСТВА ПЕРЕМЕННОГО ТОКА ДЛЯ ПРИВОДА РАБОЧЕГО МЕХАНИЗМА**

*МЕТОДИЧЕСКИЕ УКАЗАНИЯ*

*Для студентов очной формы обучения по специальности Монтаж, наладка и эксплуатация электрооборудования промышленных и гражданских зданий (ПМ 01 Организация и выполнение работ по эксплуатации и ремонту электроустановок; МДК 01.01 Электрические машины)*

### **СОДЕРЖАНИЕ**

 $\sim$   $\sim$ 

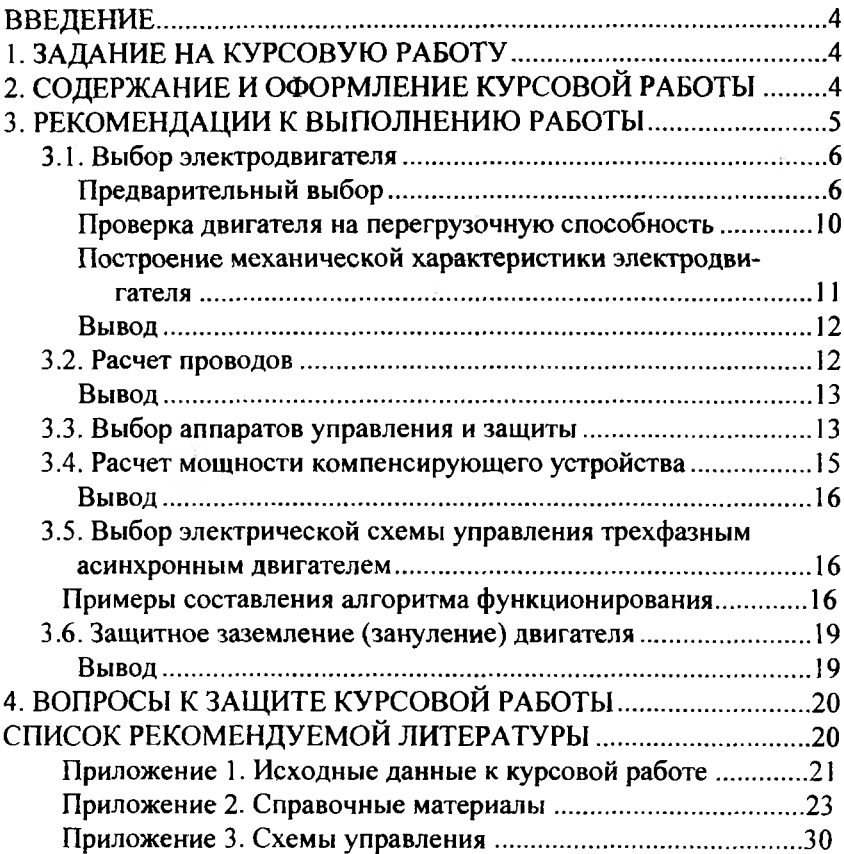

### **ВВЕДЕНИЕ**

Выполнение курсовой работы является важнейшей формой учебной работы и способствует закреплению и углублению знаний, полученных студентами на лекциях и практических занятиях, воспитывает навыки самостоятельной творческой работы и ведения инженерных расчетов.

Данные методические указания призваны помочь студенту выполнить расчет и выбрать тип электродвигательного устройства переменного тока для рабочего механизма, работающего в заданном режиме. Конкретные решения студент принимает самостоятельно, основываясь на своих знаниях дисциплины.

В приложении даны все необходимые для выполнения работы справочные данные.

### **1. ЗАДАНИЕ НА КУРСОВУЮ РАБОТУ**

Для выполнения курсовой работы студенту выдается индивидуальное задание (см. прил. 1), согласно которому требуется выбрать и рассчитать элементы электропривода к рабочему механизму. В задании дана таблица графика нагрузки производственного механизма и частота его вращения, условия пуска двигателя, условия прокладки и материал питающих проводов.

### **2. СОДЕРЖАНИЕ И ОФОРМЛЕНИЕ КУРСОВОЙ РАБОТЫ**

Расчет и выбор элементов электродвигательного устройства и изложение материала в пояснительной записке следует выполнять в такой последовательности:

Введение.

- 1. Выбор электродвигателя.
- 1.1. Предварительный выбор.
- 1.2. Проверка на перегрузочную способность.
- 1.3. Построение механической характеристики двигателя.
- 2. Расчет проводов.
- 3. Выбор аппаратов управления и защиты.
- 4. Расчет мощности компенсирующего устройства.
- 5. Выбор электрической схемы управления.

6. Защитное заземление (зануление) электродвигателя.

Курсовая работа должна быть выполнена в виде расчетнопояснительной записки и чертежей согласно заданию.

Во введении обосновывается особенность электропривода строительно-дорожных машин, кратко приводится перечень основных вопросов, решаемых в курсовой работе, способы и методы их решения (объем 1,5-2 рукописные страницы). Введение лучше оформить после выполнения основных расчетов по работе.

В пояснительной записке объясняется ход решения рассматриваемых вопросов с указанием применяемых методов, формул и ссылок на источники.

При рассмотрении какого-либо вопроса должен быть дан пример расчета, а для остальных аналогичных случаев результаты сводятся в таблицу.

Пояснительная записка должна иметь нумерацию глав, параграфов, таблиц, рисунков и список источников.

Графическая часть работы состоит из четырех листов формата А4, на которых должны быть представлены:

- график нагрузки производственного механизма  $M=f(t)$ ;

- механическая характеристика двигателя  $M=f_1(s)$ , n=f<sub>2</sub>(M);

- схема управления электродвигателем;

- схема заземления (зануления) электродвигателя.

При оформлении работы надлежит руководствоваться СТП БрИИ 01.03-85 "Оформление текстовых учебных документов".

<span id="page-3-0"></span>Все чертежи и схемы выполняются согласно установленным Единой системой конструкторской документации (ЕСКД) условным графическим обозначениям.

### **3. РЕКОМЕНДАЦИИ ПО ВЫПОЛНЕНИЮ РАБОТЫ**

Расчет индивидуального электродвигательного устройства (ЭДУ) рабочего механизма начинается с ознакомления с технологическим процессом и его особенностями, которые могут существенно влиять на принимаемые решения. При выборе необходимо учитывать, что для данного привода подходит асинхронный двигатель с короткозамкнутым ротором. Управление им можно производить с помощью магнитного пускателя (реверсивного или нереверсивного).

Выполненную работу студент защищает, на основании чего выставляется оценка. При оценке работы принимаются во внимание: грамотность и обоснованность принятых решений, логичность изложения материала в записке, качество оформления пояснительной записки и графической части, ответы при защите, а также ритмичность работы и срок выполнения.

### 3.1. Выбор электродвигателя

Одним из главных элементов электропривода [1], определяющим в значительной степени его технические и экономические показатели, является электродвигательное устройство (ЭДУ), состоящее из одного или нескольких двигателей.

Для обеспечения высокой производительности, надежности и точности работы производственных механизмов необходимо правильно рассчитать мощность электродвигателя.

Применение электродвигателей недостаточной мощности может вызвать нарушение нормальной работы механизма, понижение его производительности, аварию и выход из строя двигателя. Использование электродвигателя завышенной мощности приводит к неоправданному увеличению капитальных затрат, снижению экономических показателей электропривода, уменьшению КПД и ухудшению коэффициента мощности двигателя.

Выбор мощности электродвигателя зависит от характера изменения статической нагрузки на его валу, заданной в данной работе графиком нагрузки (рис. 3.1).

### Предварительный выбор

Одним из критериев правильности выбора двигателя является его нагрев. Максимально допустимая температура нагрева обмоток зависит от материала изоляции провода.

Если температура нагрева обмоток (проводов) постоянно превышает допустимые значения, происходит ускоренное старение изоляции, выражающееся в снижении ее электрической и механической прочности. Возникающие при этом межвитковые и межфазные замыкания приводят к аварии двигателя.

6

-3.5

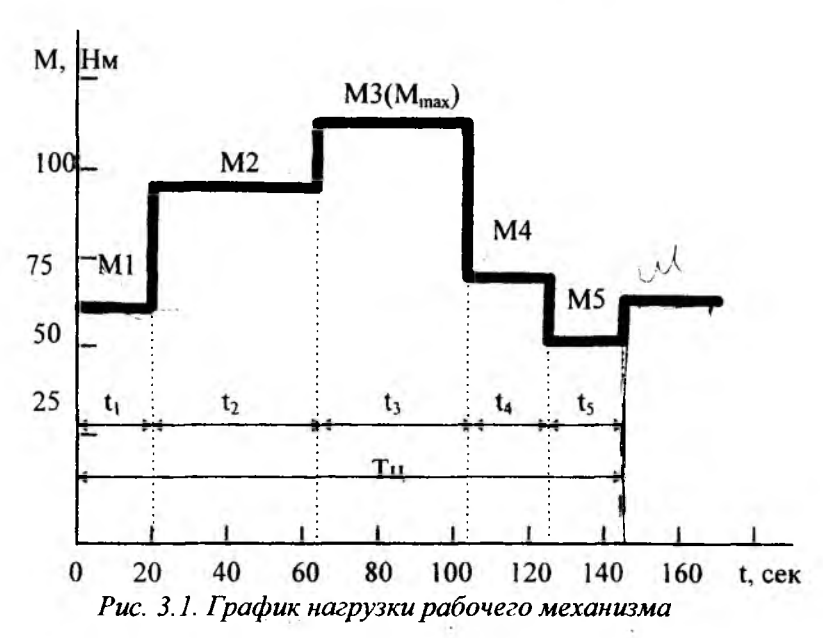

Допустимая по условию нагрева механическая мощность, которой может быть нагружен двигатель, называется номинальной мощностью.

Для механизмов с постоянным моментом сопротивления нагрузки и продолжительным режимом работы мощность двигателя (кВт) вычисляется по формуле

$$
P = M_C \cdot \Omega \cdot 10^{-3},\tag{3.1}
$$

где М. - приведенный к валу двигателя момент сопротивления нагрузки, Нм;  $\Omega$  - угловая скорость вращения ротора, с<sup>-1</sup>.

Расчет несколько усложняется при изменяющемся моменте сопротивления нагрузки. Из известных методов расчета [1] наиболее часто в инженерной практике используется метод эквивалентного момента. Сущность метода заключается в том, что изменяющийся момент в определенный промежуток времени с некоторыми допущениями заменяют эквивалентным постоянным моментом, при работе с которым двигатель будет испытывать такой же перегрев. Поскольку определяющими потерями, вызывающими нагрев являются электрические потери, обмоток. пропорциональные квадрату тока, а момент большинства двигателей пропорционален

первой степени тока, в качестве эквивалентного принимают среднее квадратичное значение момента нагрузки за некоторое достаточно продолжительное время работы:

$$
M_3 = \sqrt{\frac{1}{T_u}} \int_{0}^{T_u} M^2(t) dt,
$$
\n(3.2)

где Т. - время усреднения (время цикла).

На практике функция M(t) обычно апроксимируется ступенчатой кривой - графиком нагрузки (рис. 3.1).

Эквивалентный момент в этом случае определяется как

$$
M_3 = \sqrt{\frac{M_1^2 \cdot t_1 + M_2^2 \cdot t_2 + ... + M_n^2 \cdot t_n}{t_1 + t_2 + ... + t_n}} \tag{3.3}
$$

где  $Tu = t_1 + t_2 + ... + t_n$ , а эквивалентная мощность (кВт) для режима S1 (длительный с изменяющейся нагрузкой)

$$
P_2 = M_2 \cdot \Omega \cdot 10^{-3} \tag{3.4}
$$

Если работа привода чередуется с паузами  $(t_0)$ , то режим повторно-кратковременный S3 и эквивалентный момент (Нм) определяются как

$$
M_{\mathcal{I}} = \sqrt{\frac{M_{1}^{2} \cdot t_{1} + M_{2}^{2} \cdot t_{2} + ... + M_{n}^{2} \cdot t_{n}}{t_{1} + t_{2} + ... + t_{n} + \alpha \cdot t_{0}}},
$$
\n(3.5)

где а - коэффициент, учитывающий теплоотдачу двигателя во время паузы,  $\alpha = 0.5$ .

**Пребуемая эквивалентная мощность (кВт)** 

$$
P_3 = \sqrt{\frac{\Pi B}{\Pi B_{cr}}} \cdot M_3 \cdot \Omega \cdot 10^{-3}.
$$
 (3.6)

где ПВ - действительное значение продолжительности включения, %.

$$
\Pi B = \frac{t_p}{T_u} \cdot 100\%,\tag{3.7}
$$

где  $t_n$ - время работы привода, (определяется по графику нагрузки)

$$
t_p = t_1 + t_2 + ... + t_n,
$$
  
Tu=t<sub>p</sub>+t<sub>0</sub>,

где  $t_0$ - время паузы.

При расчете ПВст брать ближайшее большее или меньшее значение.

 $-11$ 

 $-3 - 11$ 

Построить нагрузочную диаграмму в абсолютных физических величинах для своего варианта M(t).

По нагрузочной диаграмме M(t) найти действительное значение продолжительности включения по формуле (3.7) и определить режим работы электропривода.

Если ПВ > 70%, то режим S1 (длительный с изменяющейся 15%<ПВ<70%, нагрузкой). Если то режим (повторно- $S<sub>3</sub>$ кратковременный). Если S<15%, то режим S2 (кратковременный)

По формулам (3.3) или (3.5) (в зависимости от режима работы электропривода) вычислить эквивалентный момент, а по формулам (3.4) или (3.6) - эквивалентную мощность. Поскольку скольжение асинхронного двигателя в режимах, близких к номинальному, составляет не более 3...5%, можно принять

$$
\Omega \approx \Omega_1 = \frac{\pi \cdot n}{30}.
$$

По каталогу [4] или прил. 2 (табл. П.2.1) произвести предварительный выбор электродвигателя единой серии 4А с номинальной установленной мощностью  $P_{\text{now}} \ge P$ , синхронной частотой вращения n<sub>1</sub>=n и U<sub>ном</sub>. Для двигателя, работающего в режиме S3, необходимо указать ПВст (ПВст=15; 25; 40; 60%). При этом следует выписать необходимые для дальнейшей работы номинальные параметры выбранного электродвигателя:

1) номинальное напряжение -  $U_{\text{now}}$ , B;

2) номинальная мощность - Рном, кВт;

3) номинальный КПД - пном;

4) номинальный коэффициент мощности - соѕфном;

5) номинальное скольжение - S<sub>ном</sub>;

6) критическое скольжение -  $S_{\kappa}$ ;

7) относительный критический момент - m<sub>k</sub>=M<sub>k</sub>/M<sub>ном</sub>;

8) относительный пусковой момент - m<sub>n</sub>=M<sub>n</sub>/M<sub>ном</sub>;

9) относительный пусковой ток -  $i_n = I_{\text{nyck}}/I_{\text{HOM}}$ ;

10) стандартное значение продолжительности включения ПВст, %.

### *Проверка двигателя на перегрузочную способность*

Выбранный по P, и n<sub>1</sub> асинхронный двигатель подлежит проверке на тепловую и механическую перегрузки.

Неравенство Р<sub>ном</sub>>Р<sub>э</sub> является проверкой на тепловую перегрузку.

Механическая перегрузка (перегрузочная способность) определяет способность двигателя преодолевать кратковременные перегрузки. Необходимость проверки вызвана тем, что перегрузочная способность двигателя ограничена его критическим моментом  $M_{k}$ . Если в графике нагрузки имеются пики с  $M>M_{k}$ , возможна остановка двигателя. Проверку на перегрузочную способность следует производить с учетом возможного снижения питающего напряжения на  $10\%$  от номинального значения, т.е. при  $U=0.9U_{\text{mon}}$ . Такое снижение питающего напряжения на зажимах двигателя допускает ГОСТ 1309-87.

Поскольку момент, развиваемый асинхронным двигателем, пропорционален квадрату напряжения, результат проверки положителен, если выполняется условие

$$
0.81 M_{\kappa} > M_{\max} \tag{3.8}
$$

где M<sub>к</sub> - критический момент, развиваемый двигателем при номинальном напряжении;  $M_{\text{max}}$  - максимальное (пиковое) значение момента сопротивления (из графика нагрузки).

### *Алгоритм расчета*

Вычислить номинальный и критический моменты двигателя:

$$
M_{HOM} = 9550 \frac{P_{HOM}}{n_{HOM}} = 9550 \frac{P_{HOM}}{n_1(1 - s_{HOM})}
$$
 ; (3.9)  

$$
M_K = m_K \cdot M_{HOM}
$$
,

где Рном - номинальная мощность двигателя, кВт.

В соответствии с (3.8) произвести проверку двигателя на перегрузочную способность. При положительном результате выбор двигателя можно считать окончательным. В противном случае необходимо выбрать следующий по шкале номинальных мощностей двигатель и повторить проверку.

### *Построение механической характеристики электродвигателя*

Механической характеристикой асинхронного электродвигателя называют зависимости M=F1(S), n=F2(M) (рис. 3.2).

Устойчивая ветвь s<sub>k</sub>>s>0 механической характеристики достаточно точно описывается уравнениями:

$$
M = \frac{2M_k}{S_k + \frac{S_k}{S}},
$$
\n(3.10)

$$
n = n_1 \cdot (1 - s), \qquad (3.11)
$$

где п - частота вращения ротора двигателя при различных нагрузках.

Для построения характеристики необходимо задаться рядом значений скольжения в интервале  $S_k$ >S>0 и в соответствии с (3.10) и (3.1!) вычислить для них значения момента и частоты вращения ротора. Результаты расчета представить в виде таблицы.

Неустойчивую ветвь строят предположительно (штриховой линией) между значениями  $M=M_k$  и  $M=M_n$  (рис. 3.2), где  $M_n = m_n \cdot M_{\text{HOM}}$  пусковой момент.

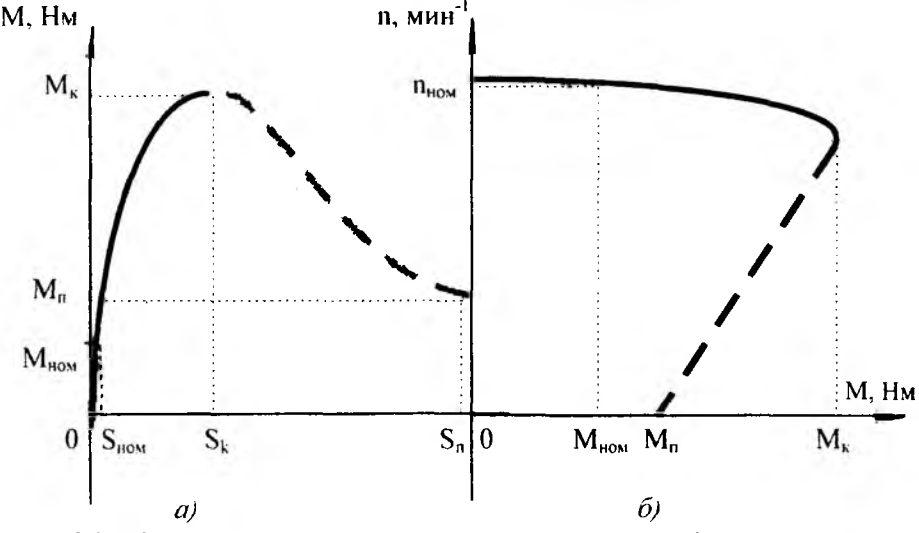

*Рис. 3.2. Механическая характеристика асинхронного двигателя: а - M~Fl(s): б - n~F2(M)*

На графике необходимо нанести координаты точек режимов:

- холостой ход (М=0, S=0, n<sub>1</sub>=n);

- номинальный ( $M_{\text{HOM}}$ ,  $S_{\text{HOM}}$ ,  $n_{\text{HOM}}$ );

- критический  $(M_{\kappa}, S_{k})$ .

- пусковой  $(M_n, S_n=1, n=0)$ .

Из рис. 3.2 видно, что механическая характеристика асинхронного двигателя в рабочем интервале почти прямолинейна.

По механической характеристике n=F2(M) определить частоту вращения рабочего механизма во все интервалы времени работы.

### *Вывод*

1. Надежная работа электродвигательного устройства (ЭДУ) будет иметь место, если его конструктивное исполнение выбрано верно, а схема соединения обмоток статора выполнена с учетом напряжения питающей сети.

2. По механической характеристике двигателя можно определить скорость вращения рабочего механизма в любом интервале времени. Механическая характеристика трехфазного асинхронного двигателя (ТАД) на рабочем участке (от холостого хода до критического момента) жесткая. Наибольшее значение скорости - при холостом ходе. С увеличением нагрузки скорость снижается.

### *3.2. Расчет проводов*

Для внутренних электросетей преимущественное применение находят провода, проложенные в стальных трубах и металлических шлангах, а также кабели.

Основным фактором, влияющим на величину выбираемого сечения проводов в сетях до 1000В, является допустимый нагрев проводника при длительном протекании расчетного тока I<sub>p</sub>. При этом необходимо учитывать температурные условия окружающей среды и характер помещения.

Длительный допустимый ток провода должен быть больше расчетного рабочего тока:

$$
I_{\text{non}} \ge I_p, \tag{3.12}
$$

где I<sub>p</sub> - расчетный рабочий ток, равный номинальному току электродвигателя

12

$$
I_p = I_{\text{HOM}} = \frac{P_{\text{HOM}} \cdot 10^3}{\sqrt{3} U_{\text{HOM}} \cdot \cos \varphi_{\text{HOM}} \cdot \eta_{\text{HOM}}}
$$
(3.13)

Марку провода или кабеля выбирают, исходя из условий окружающей среды и рабочего напряжения [3].

### Алгоритм расчета

Определить номинальный ток электродвигателя по формуле  $(3.13).$ 

Из табл. П.2.3 [3] с учетом условия (3.12) и условия прокладки выбрать сечения жилы провода.

Выбрать марку провода из табл. П.2.2 [3], зная, что электродвигательное устройство размещено в сухом помещении.

Записать выбранные провода по форме

$$
HP 3 (1*2, 5),
$$

где ПР - марка провода (одножильный медный провод с резиновой изоляцией в оплетке из пропитанной  $x/6$  ткани); 3 - количество проводов; 2,5 - сечение жилы, мм<sup>2</sup>; 1 - количество жил.

### Вывод

Правильный выбор питающих проводов (кабелей), а также средств управления и защиты электродвигателя от длительных перегрузок и токов короткого замыкания позволяет иметь надежную, безопасную и долговечную систему электропривода, которая обеспечит требуемую производительность и качество продукции.

### 3.3. Выбор аппаратов управления и защиты

Для управления асинхронными электродвигателями, а также для защиты их от длительных перегрузок служат магнитные пускатели.

Магнитный пускатель [1, 2] состоит из одного или двух контакторов и встроенных в две фазы тепловых реле. В первом случае магнитный пускатель называется нереверсивным, во втором - реверсивным. Магнитный пускатель должен быть выбран так, чтобы его части при нормальной работе не перегревались.

Тепловые реле [1, 2] служат для защиты электродвигателя от перегрузок, которые при длительном воздействии могут привести к разрушению изоляции обмоток двигателя вследствие перегрева. Номинальный ток теплового реле выбирают по условию

 $I_{\text{m}} \ge I_{\text{nep}} = (1.05...1, 1) I_{\text{HOM}}$  (3.14)

the main companies.

Все элементы электрической сети (провода, эл. двигатели) должны быть защищены и от токов короткого замыкания (КЗ). Поврежденный участок должен быть отключен мгновенно, чтобы не повредить другие участки.

Аппаратами защиты от режима короткого замыкания в сетях до 1000В обычно служат предохранители с набором плавких вставок и автоматические выключатели с электромагнитными, полупроводниковыми и комбинированными расцепителями [3].

Ток плавкой вставки предохранителя I<sub>ns</sub> для защиты электродвигателя определяют по условию

$$
I_{\text{TB}} \ge \frac{I_{\text{nyCK}}}{\alpha},\tag{3.15}
$$

где  $I_{max}$  - пусковой ток электродвигателя;  $\alpha$  - коэффициент кратковременной перегрузки плавкой вставки, зависит от длительности пуска.

Величину коэффициента  $\alpha$  принимают по справочным данным Правил устройства электроустановок (ПУЭ); *а =* 2,5 - пуск двигателя без нагрузки (пуск легкий); *а =* 1,6 - пуск при номинальной нагрузке (тяжелый пуск).

Плавкая вставка не должна перегорать при пуске электродвигателя, разгон которого длится не более 5...10 с.

Предохранитель в условиях нормальной эксплуатации не должен нагреваться сверх допустимой температуры. Поэтому тип предохранителя выбирают по условию

$$
I_n \ge I_{\text{non}},
$$
\n
$$
\text{Xpahluteng, A.}
$$
\n(3.16)

где  $I_n$  - ток патрона предохр

### *Алгоритм расчета*

1. Выбор магнитного пускателя.

По мощности двигателя и номинальному напряжению с учетом схемы управления выбрать тип магнитного пускателя из прил. 2 (табл. П.2.4) [5] по условию

$$
P_{\text{AOD} \text{MI}} \ge P_{\text{HOM}} \text{ при } U_{\text{HOM}} = U_c \, ,
$$

где Р<sub>лопмп</sub> - максимально допустимая мощность двигателя для типа магнитного пускателя;  $U_c$  - напряжение сети.

Защиту от минимального напряжения в пускателе выполняет катушка, которая рассчитана на напряжение срабатывания

 $U_{cp}$  > 0,75 $U_{HOM}$ .

2. Выбор теплового реле.

По условию (3.14) с учетом выбранного пускателя подобрать тип и номинальный ток  $(I_m)$  теплового реле из табл. П.2.5.

3. Выбор предохранителя:

- определить пусковой ток двигателя  $I_{\text{move}} = i_n I_{\text{move}}$ 

- из табл. П.2.6 выбрать ближайшую стандартную плавкую вставку по условию (3.15) и тип предохранителя по условию (3.16);

- выписать данные предохранителя.

### 3.4. Расчет мощности компенсирующего устройства

Электрический двигатель в приводе при технической эксплуатации должен быть загружен номинально. Но даже в этом случае его коэффициент мощности (соз ф<sub>ном</sub>) ниже заданного энергоснабжающей организацией нормирующего значения  $cos\phi_{\text{non}} = 0.92 - 0.95$ (для экономичного использования электрической энергии).

Двигатель переменного тока потребляет реактивную индуктивную мощность и поэтому создает условия для применения конденсаторов в качестве компенсирующего устройства (КУ).

Реактивная мощность, которую необходимо компенсировать (квар),

$$
Q_{\mathbf{K}} = P_{\mathbf{HOM}} \cdot (\text{tg}\varphi_{\mathbf{HOM}} - \text{tg}\varphi_{\mathbf{HOP}}). \tag{3.17}
$$

где Ф<sub>ном</sub> - сдвиг фаз напряжения и тока двигателя в номинальном режиме; Ф<sub>иор</sub> - заданное энергоснабжающей организацией значение

$$
πρu cosφμορ = 0.92-0.95, tgφ = \sqrt{\frac{1}{cos^2 φ} - 1}.
$$

Емкость одной фазы конденсаторной установки в мкФ

$$
C = \frac{Q_k \cdot 10^9}{3 \cdot \omega \cdot U^2},
$$
 (3.18)

где U - напряжение на фазе конденсаторов, В;  $\omega = 2\pi f$  - угловая частота питающей сети, 1/с.

Исходя из фазного напряжения, сделать вывод о способе соединения фаз конденсаторной батареи (звездой или треугольни-

ком). Определить место подключения КУ и изобразить на схеме управления.

the conditions of the condition of the conditional

### *Вывод*

Установка компенсатора реактивной мощности в систему электроснабжения экономит электроэнергию за счет снижения потерь мощности в питающей линии.

### *3.5. Выбор электрической схемы управления трехфазным асинхронным двигателем*

В соответствии с заданием выполнить следующее:

- вычертить схему управления двигателем;

- указать способ соединения фаз обмоток статора;

- изобразить КУ;

- составить алгоритм (описание) функционирования схемы управления.

<span id="page-14-0"></span>Типовые схемы управления трехфазным асинхронным двигателем представлены в [3] и в прил. 3.

### ПРИМЕРЫ СОСТАВЛЕНИЯ АЛГОРИТМА ФУНКЦИОНИРОВАНИЯ

### *1. Нереверсивная схема управления (рис. П. 3.1)*

*Схема состоит:*

Q - рубильник;

К1 - контактор нереверсивного магнитного пускателя,его контакты:

К 1.1-1.3 - главные, замыкающие;

К1.4 - вспомогательный, замыкающий;

К2, КЗ - нагревательные элементы тепловых реле;

К2.1, К3.1 - контакты тепловых реле размыкаются с выдержкой времени.

F1-F3 - предохранители.

*Кнопочная станция:*

S1 - кнопка"пуск";

S<sub>2</sub> - кнопка "стоп".

М - объект управления, трехфазный асинхронный двигатель с короткозамкнутым ротором.

*Пуск двигателя.* При включенном рубильнике Q нажатием кнопки S1 замыкается цепь катушки контактора К1. Контактор К1 включается и своими замыкающими главными контактами К1.1- К1.3 подключает двигатель М к сети. Одновременно замыкающим блок-контактом К 1.4 шунтируется кнопка S1.

*Остановка двигателя.* Для этого необходимо разомкнуть цепь питания катушки контактора К1, для чего в схему вводится кнопка S2 с размыкающим контактом. При нажатии кнопки S2 контактор К1 отключается, контакты К1.1-К1.3 размыкаются и двигатель М останавливается.

*Защита двигателя.* В схеме предусмотрена защита двигателя от режимов перегрузки и короткого замыкания.

Для защиты от режима перегрузки в магнитный пускатель встроены два тепловых реле, нагревательные элементы которых К2 и КЗ соединены последовательно с фазами обмоток статора двигателя. При длительных перегрузках нагревательный элемент К2 (или КЗ) перегревается и с выдержкой времени размыкает контакт К2.1 (или К3.1) в цепи катушки контактора К1. Это приводит к размыканию главных контактов К 1.1 -К 1.3 и остановке двигателя.

Для защиты от режима короткого замыкания в линейные провода включены предохранители F1-F3.

### *2. Реверсивная схема управления асинхронным двигателем (рис. П. 3.2)*

Применяется для управления реверсивными механизмами (строительные краны, подъемники). В реверсивной схеме магнитный пускатель состоит из двух контакторов. Изменение направления вращения двигателя осуществляется переключением двух фаз статорной обмотки двигателя главными контактами контакторов К1 и К2. Во избежание возможных аварийных режимов работы схемы необходимо предусмотреть блокировку контакторов реверса. Это достигается включением размыкающегося блок-контакта контактора одного направления в цепь питания катушки контактора другого направления.

*Пуск.* При нажатии кнопки S1 включается контактор К 1, обеспечивающий соответствующее направление вращения двигателя, одновременно с включением контактора К1 разомкнется размыкающий блок-контакт К1.5 в цепи катушки контактора К2. Теперь контактор К2 не включить даже в случае ошибочного нажатия кнопки S2.

*Остановка.* Только при отключении контактора К1 замкнется размыкающий блок-контакт К 1.5 в цепи катушки контактора К2 и .<br>тем самым подготовит цепь питания катушки контактора К2 для включения. Для отключения контактора нажать на кнопку S3.

*Реверс.* При включении контактора К2 его размыкающийся блок-контакт К2.5 разрывает цепь катушки контактора К1, что делает невозможным его включение (описать подробно).

*Защита.* См. для схемы рис. П. 3.1.

### *Схема управления трехфазным асинхронным двигателем*  $434.$ *с динамическим торможением (рис. П.3.4)*

*Схема состоит:*

*Q -* рубильник;

К1 - контактор магнитного пускателя, его контакты:

К 1.1 - К1.3 - главные замыкающие,

К1.4 - вспомогательный, замыкающий,

К1.5 - вспомогательный, размыкающий;

К2 - контактор торможения с главными замыкающими контактами К.2.1-К.2.2;

Т - понижающий трансформатор;

V - полупроводниковый выпрямитель, состоит из четырех диодов VD, собранных в мостовую схему;

К5 - реле динамического торможения;

F1-F3 - предохранители для защиты двигателя и схемы управления оттоков короткого замыкания;

КЗ, К4 - тепловые реле для защиты двигателя от длительных перегрузок, К3.1, К4.1 - контакты тепловых реле;

51 - кнопка "пуск";

52 - кнопка "стоп";

М - трехфазный асинхронный электродвигатель с короткозамкнутым ротором.

*Пуск.* При включении рубильника Q и нажатии кнопки S1 происходит срабатывание контактора К1. Его главные контакты К1.1-К1.3 замыкаются, и двигатель подключается к трехфазной сети.

Вспомогательный контакт К1.4 замыкается, шунтируя кнопку S1, а контакт К1.5 включает обмотку реле динамического торможения К5. Эта обмотка питается током постоянного напряжения от полупроводникового выпрямителя V, присоединенного к сети переменного тока через понижающий трансформатор Т. Контакт К5.1 замыкается и подготавливает к включению цепь катушки контактора торможения К2. Вспомогательный контакт К 1.6, находящийся в цепи катушки контактора торможения К2, размыкается.

*Остановка с динамическим торможением.* Нажатие кнопки S2 приводит к отключению обмотки статора от питающей сети, т.к. цепь катушки контактора К1 разрывается и главные контакты К 1.1- К1.3 размыкаются. Вспомогательный контакт К 1.6 контактора замыкается и включает катушку контактора торможения К2, в результате чего замыкаются контакты К2.1-К2.2 и к двум выводам С2 и СЗ обмотки статора двигателя подводится постоянное напряжение и начинается торможение.

Одновременно с этим вспомогательный замыкающий контакт К 1.5 отключает обмотку реле К5, вследствие чего замыкающий контакт реле динамического торможения К5.1 с выдержкой времени, большей времени торможения, разомкнется и отключит катушку контактора торможения К2. Контакты К2.1-К2.2 разомкнутся, и процесс торможения закончится.

*Защита двигателя.*

### *3.6. Защитное заземление (зануление) двигателя*

В соответствии с заданием вычертить схему защитного заземления или защитного зануления двигателя и описать ее работу [1,2, 10].

### *Выводы*

Применяемая схема управления позволяет облегчить работу обслуживающего персонала.

Применение защитного заземления (зануления) повышает безопасность работы обслуживающего персонала, снижает травматизм на производстве.

Написать, где может быть применено выбранное электродвигательное устройство.

### <span id="page-18-0"></span>**4. ВОПРОСЫ К ЗАЩИТЕ КУРСОВОЙ РАБОТЫ**

1. Структурная схема электропривода.

- 2. Нагрузочная диаграмма.
- 3. Основные режимы работы двигателя в электроприводе.
- 4. Номинальная мощность двигателя.
- 5. Выбор типа двигателя.
- 6. Методы расчета мощности двигателя.
- 7. Выбор мощности двигателя для заданного режима.
- 8. Механические характеристики двигателей.

9. Перегрузочная способность двигателя.

- 10. Аппараты управления.
- 11. Устройство магнитного пускателя.
- 12. Аппараты защиты.
- 13. Выбор теплового реле.
- 14. Выбор предохранителя.
- 15. Назначение схемы управления.
- 16. Провода и кабели.
- 17. Расчет сечения проводов.
- 18. Защитное заземление.

<span id="page-18-1"></span>19. Защитное зануление.

### **СПИСОК РЕКОМЕНДУЕМОЙ ЛИТЕРАТУРЫ**

**1. Электротехника: Учебник для неэлектротехн. спец. вузов / Под ред. В. Г. Герасимова. - 3 изд.- М.: Высшая школа. 1985.**

**2. Иванченко Г. Г. Электрооборудование в строительстве - М.: Высшая школа. 1986 - 175 с.**

**3. Иванов А.А. Справочник по электротехнике.- 5 изд.- Киев: Biiua шк..1984.**

**4. Асинхронные двигатели серии 4А: Справочник / А. Э. Кравчик и др. - М.: Энергоиздат. 1982.**

**5. Гольстрем В. А.. Иваненко А. С. Справочник энергетика промышленных предприятий,- 4 изд. - Киев: Техника. 1977.**

**6. Пижурин П. А. Алексин М. В. и др. Справочник электрика лесозаготовительных предприятий.- 2 изд.- М.: Лесная промышленность. 1988 .**

**7. Чиликин М. Г.. Сандлер А. С. Общий курс электропривода - М.: Энергоиздат. 1981.**

**8. ГОСТ 13109-87 "Электрическая энергия". Требования к качеству электроэнергии в электрических сетях общего назначения".**

**9. J1. С. Цейтлин. Электропривод, электрооборудование и основы управления. - М.: Высшая школа. 1985.**

**10. Волынский Б. А. и др. Электротехника: Учебное пособие для вузов. - М.: Энергоатомиздат. 1987.- 152 с.**

20

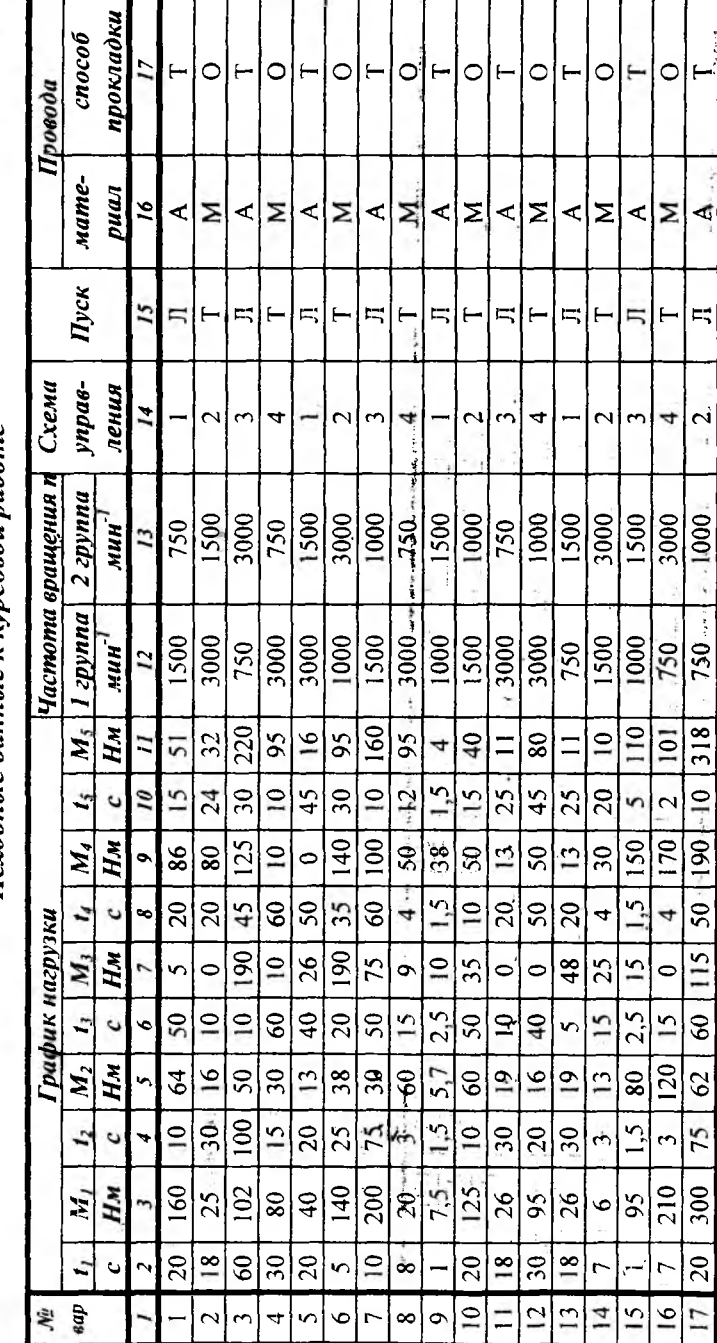

Исходные данные к курсовой работе

 $\overline{21}$ 

l

### ПРИЛОЖЕНИЕ 1

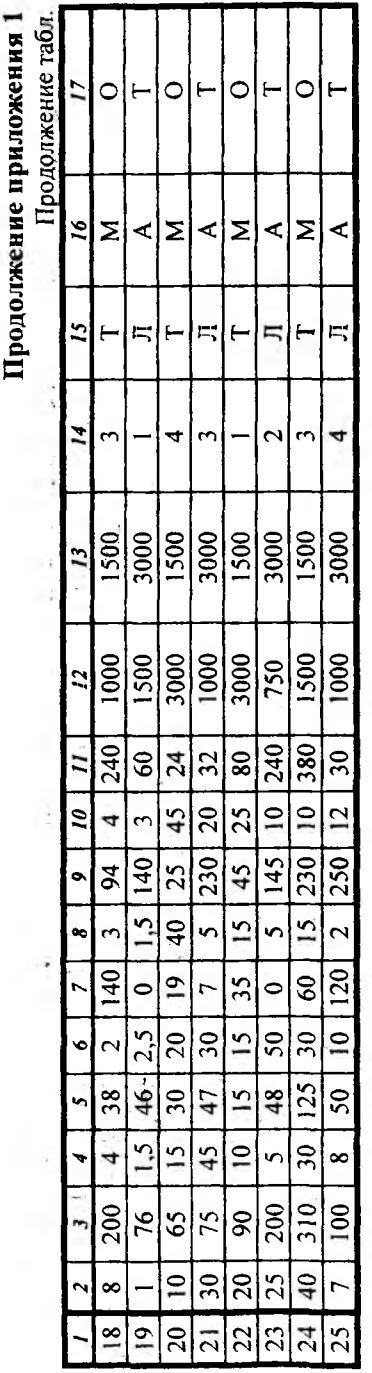

## Схемы управления:

1 - нереверсивное управление;

2 - реверсивное управление;

3 - управление с торможением противовключением;

4 - управление с динамическим торможением.

### Пуск двигателя:

Л - легкий, без нагрузки на валу;

Т - тяжелый, пуск при номинальной нагрузке на валу.

# Материал провода:

А - алюминиевые;

М - медные.

# Способ проклидки проводи:

Т - в трубе;

О - открыто.

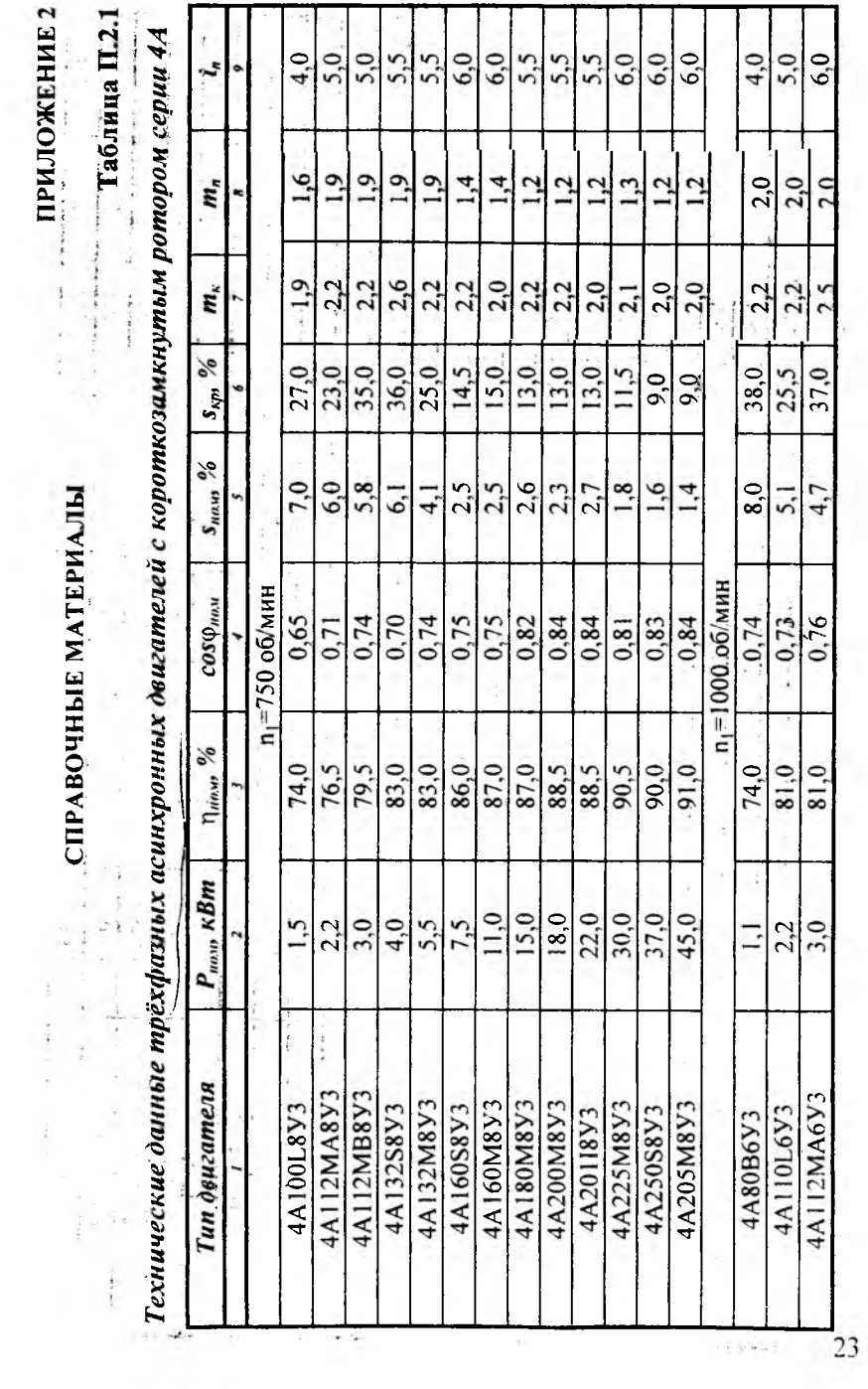

 $\sim$   $-100$ 

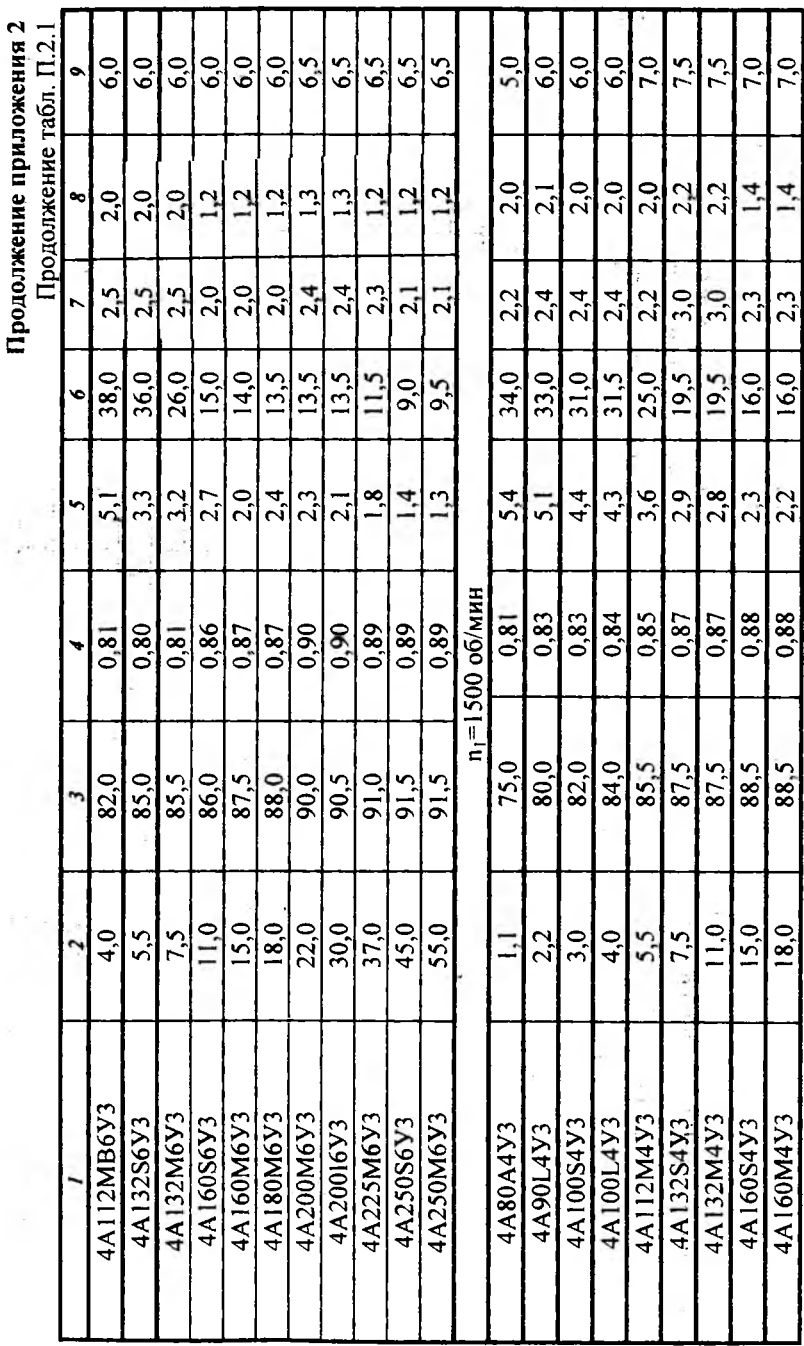

ï

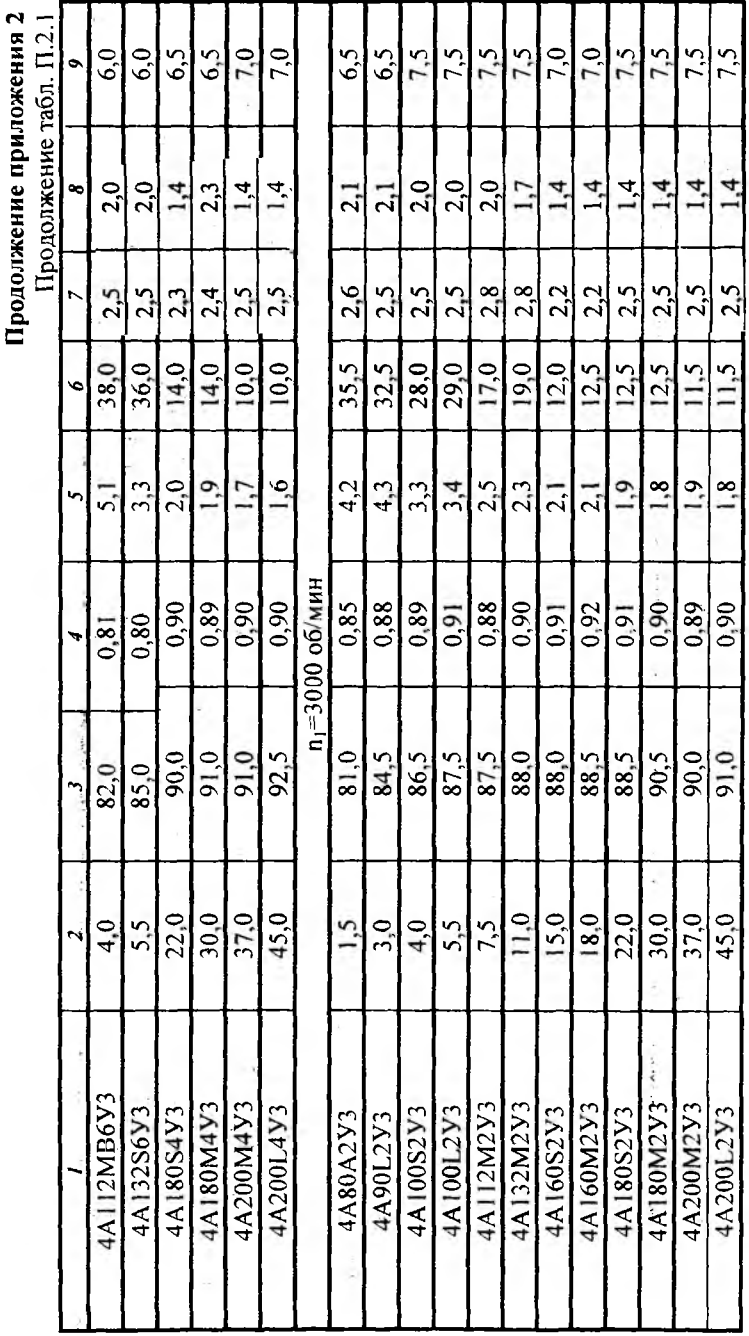

Ċ

 $\ddot{\phantom{0}}$ 

Все приведенные в таблице двигатели могут включаться в сеть с линейным напряжением 220 или 380 В.

Продолжение приложения 2<br>- Паблица П.2.2 Продолжение приложения 2 Таолнка П.2.2 state in Carrier of the

 $\label{eq:1} In a a odd$ 

 $\ddot{\ddot{\tau}}$ 

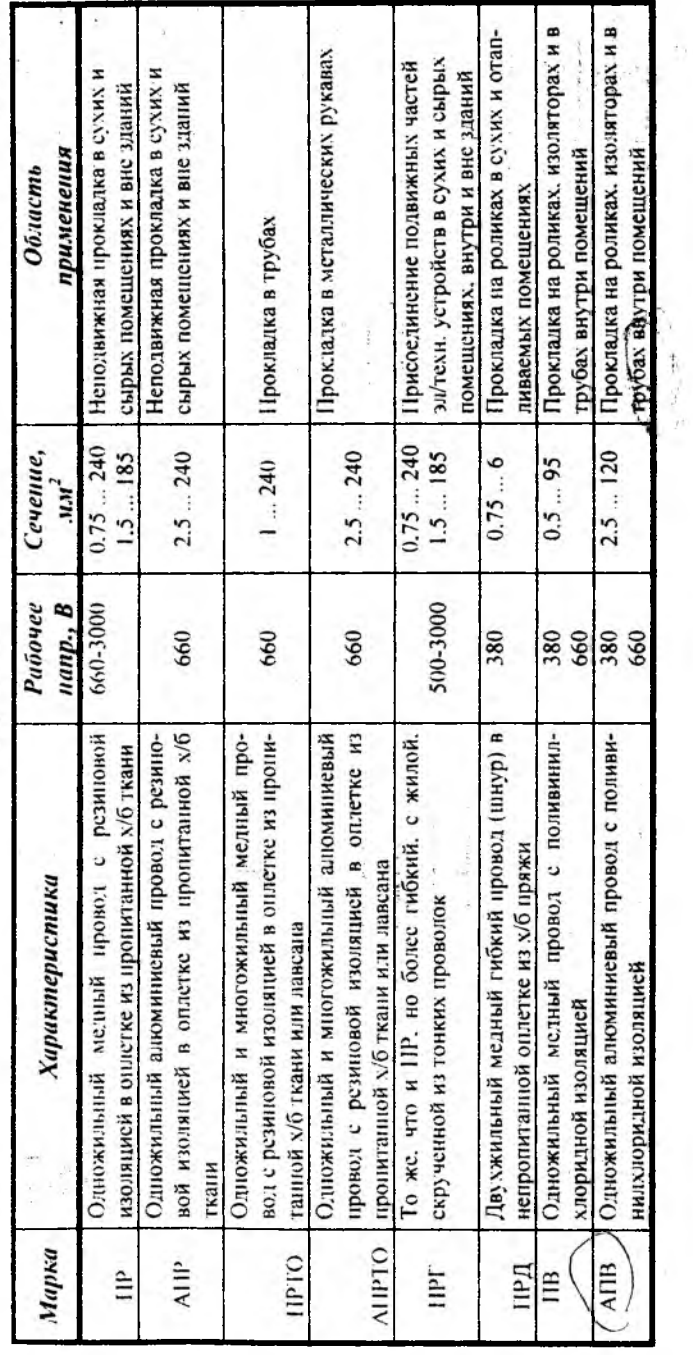

26

Продолжение приложения 2 Габлица П.2.3

Провода и нипум с резиновой и називших хлоридной и жляцией с медивали и изюминиевыми жинами, прозооженные в одной трубе (одножильные), шт. 260/200  $\frac{185/140}{$  $225/175$  $150/120$  $75/55$  $00/70$  $115/85$  $30/23$  $40/30$ 50/39  $25/19$  $16/7$  $\frac{1}{4}$  $\ddot{\phantom{0}}$  $25/19$   $-$ 290/220  $100/80$  $(70/130)$ 220/165 255/200 330/255  $35/28$  $125/95$ 42 / 32  $17/2$ 60/47 80/60  $15/$ Į  $\ddot{\phantom{0}}$ Art Alle  $315/245$ 185/140  $135/100$ 220/175  $275/215$ 360/275  $\frac{1}{27}/20$  $38/28$ . 70/50 85/60  $115/85$ 46/36  $19/$  $161 \ddot{\phantom{0}}$  $\frac{1}{2}$ проложенные  $\frac{1}{2}$  orner than  $\frac{1}{2}$  $\frac{605/465}{795/535}$ Провода, 170/130  $270/210$ 830/645  $140/105$  $215/165$ 330/255 385/295  $440/340$ 510/390  $41/32$ 50/39 80/60  $100/75$  $30/24$  $151 17/$  $23/ 11/5$ пижанровоевицей  $MUBM S, \mu M^2$ Comme  $0.75$  $0.5$  $2.5$ 120 150 185 240 300 400  $\tilde{\mathbf{C}}$  $\leq$  $\overline{a}$  $25$  $\overline{\mathcal{E}}$  $\frac{5}{2}$  $\mathcal{S}$ خ 4

Допустимые длительные піоковые нагрузки на провода!

27

Гоковые нагрузки, А: в числителе - для медных жил; в знаменателе - для алюминиевых.

Продолжение приложения 2<br>2 Габлица П.2.4

Пускатели ПМЕ и ПАЕ

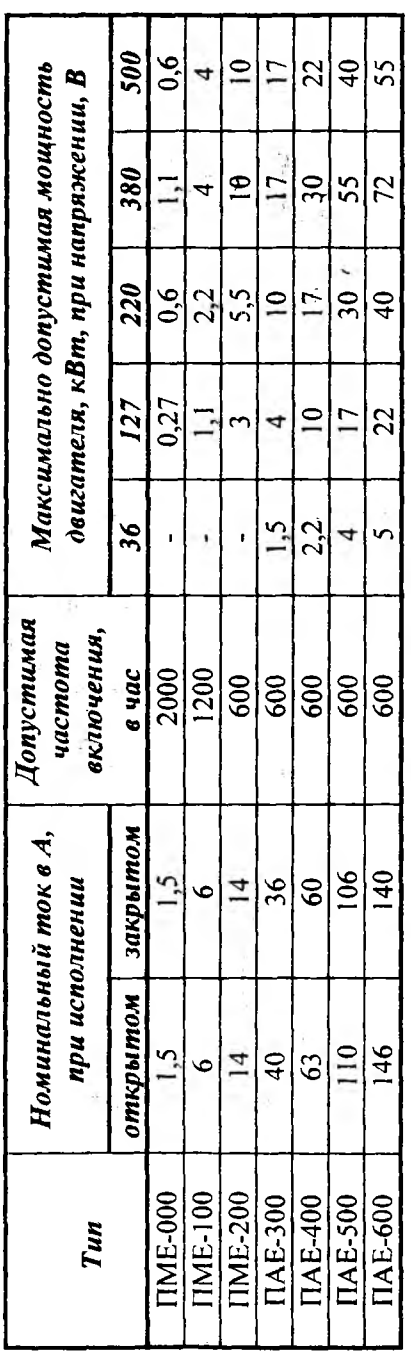

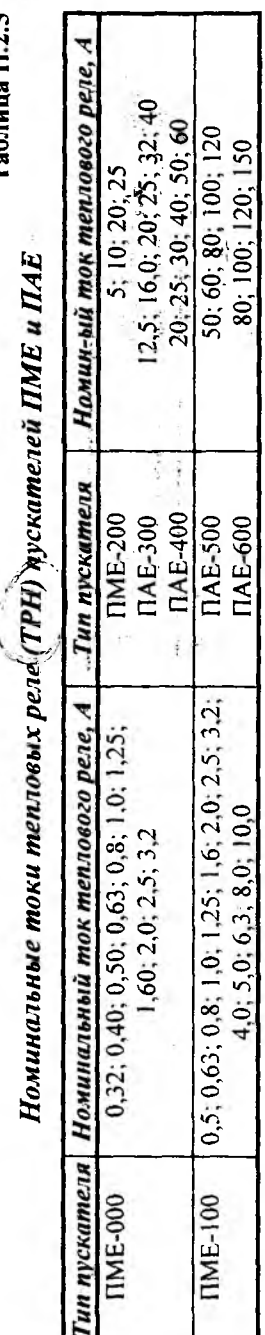

Таблица П.2.5

 $\overline{28}$ 

Продолжение приложения 2<br>Таблица II.2.6

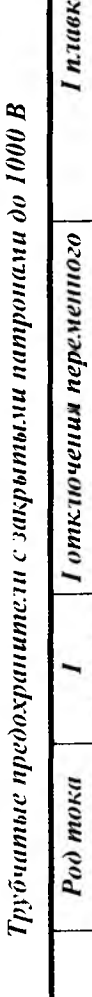

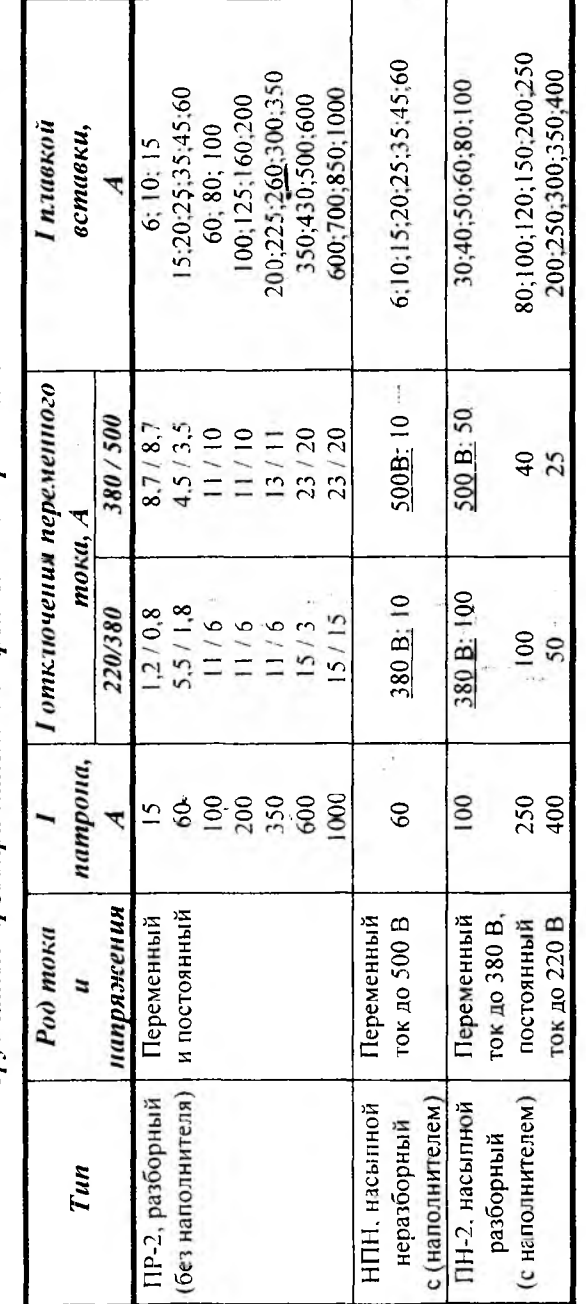

### **СХЕМЫ УПРАВЛЕНИЯ**

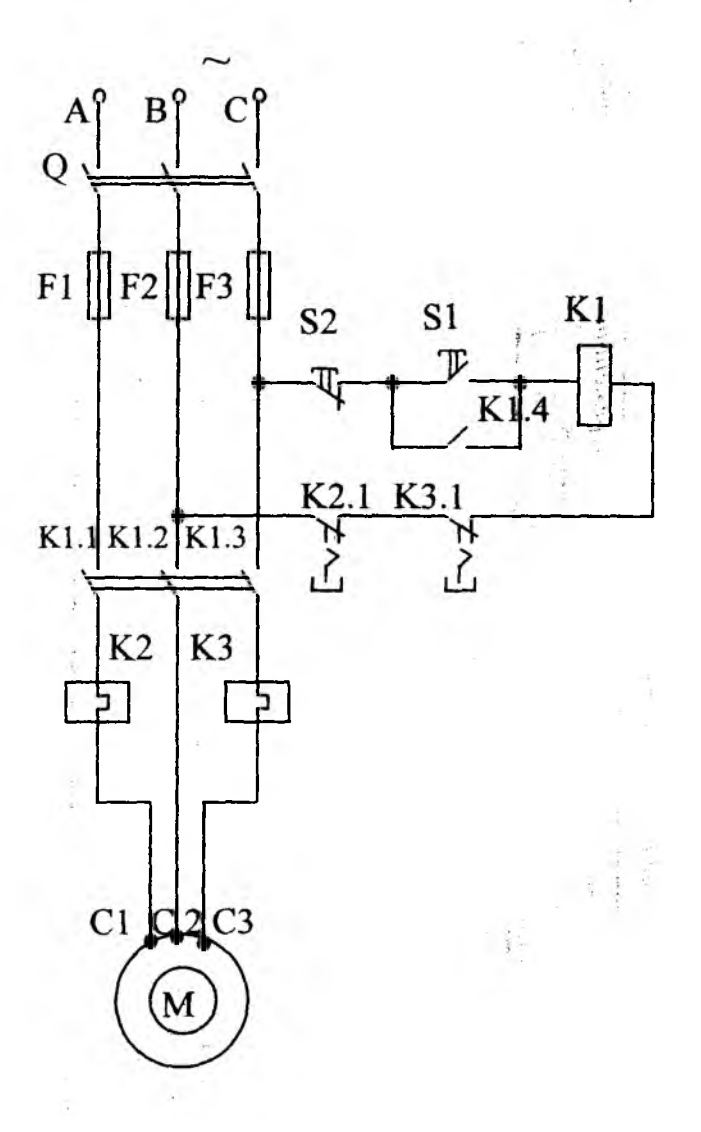

*Рис. П. 3.1. Нереверсивная схема управления трехфазным асинхронным двигателем*

### **Продолжение приложения 3**

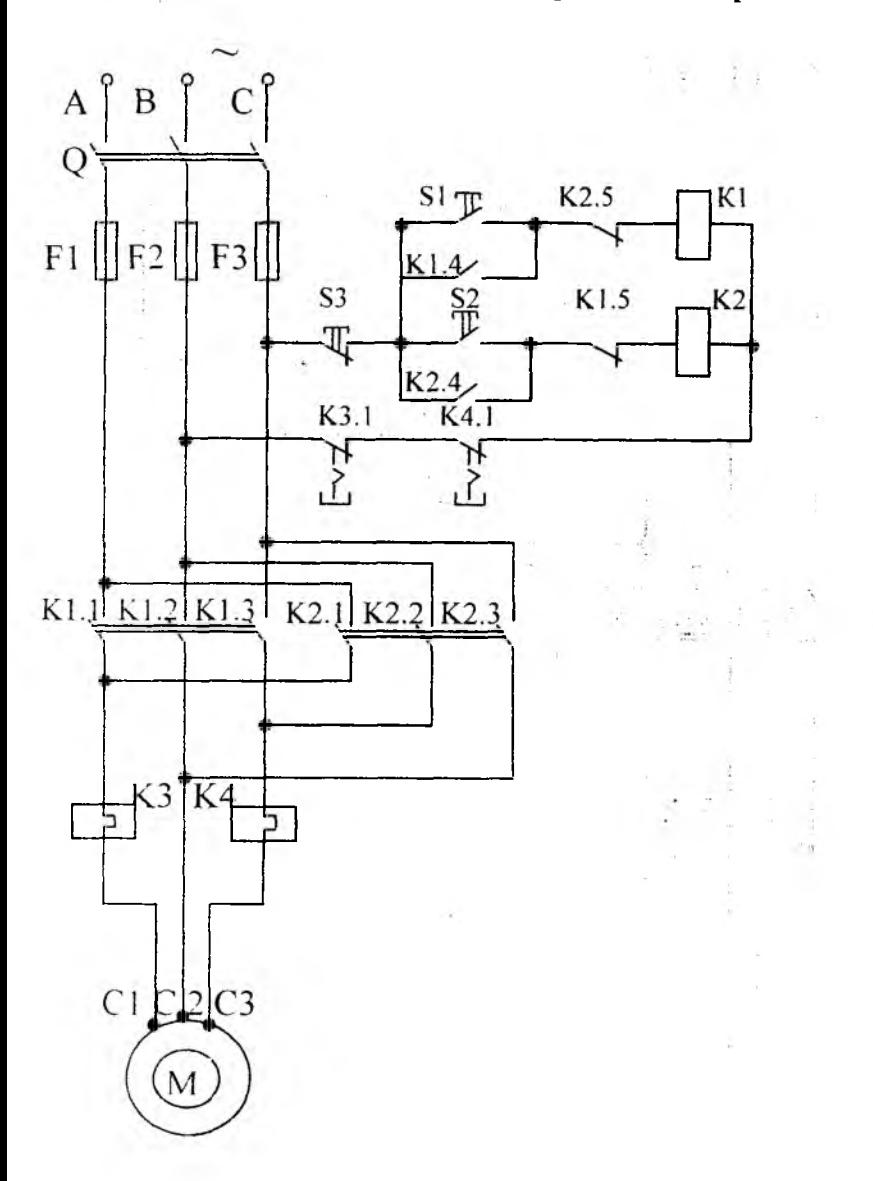

*Рис. П. 3.2. Реверсивная схе ма управления*

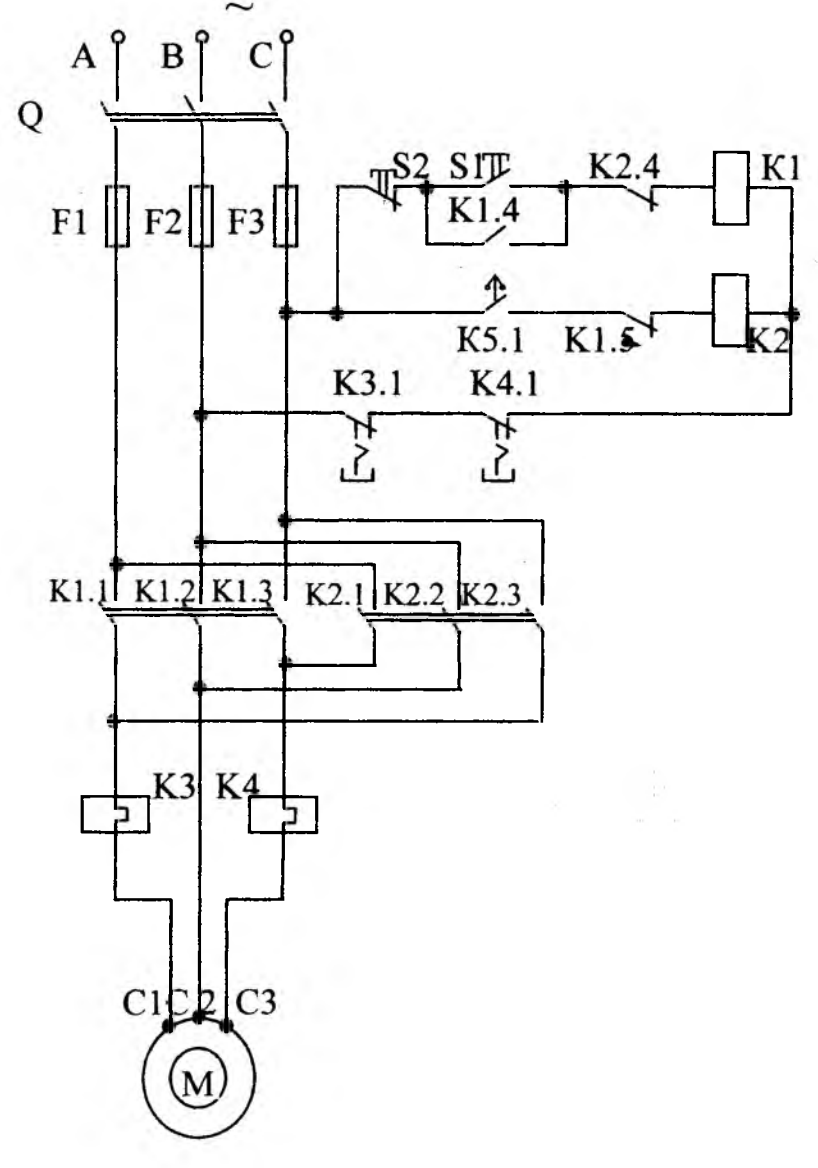

*Рис. П. 3.3. Схема управления двигателем при торможении противовключением*

**Продолжение приложения 3**

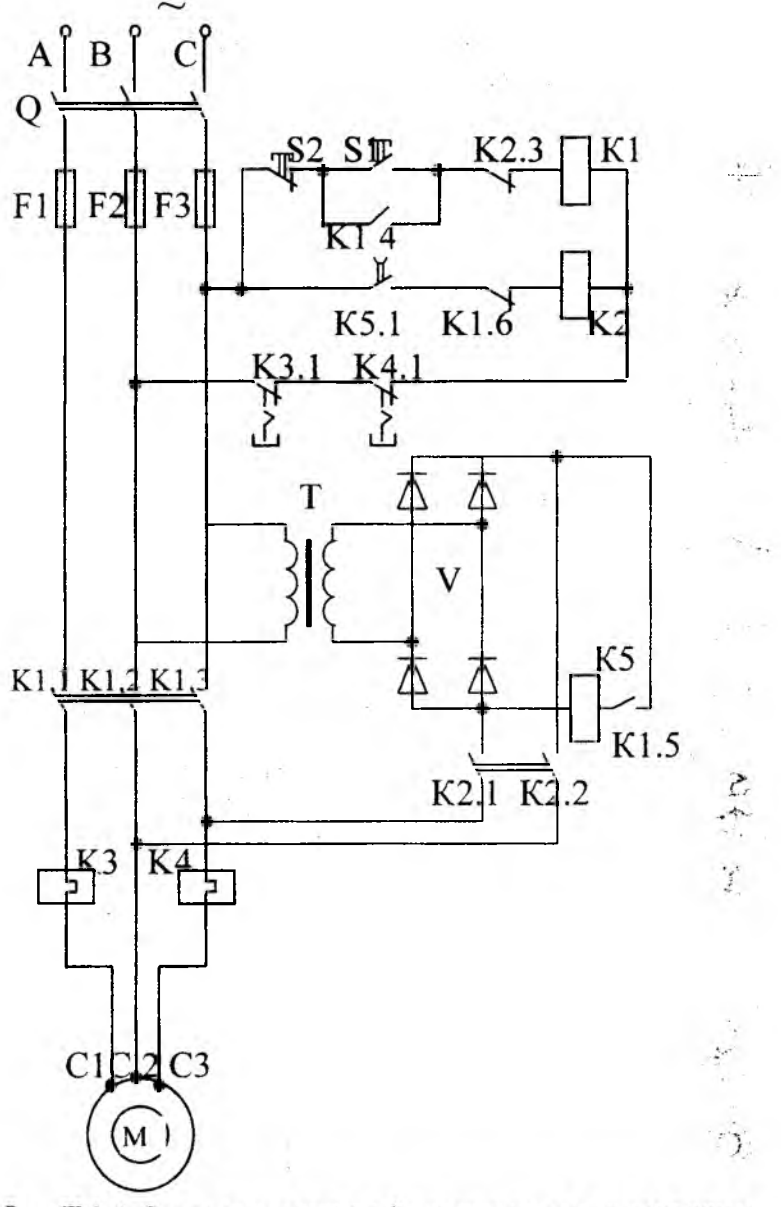

Рис. П.3.4. Схема управления с динамическим торможением

### **Продолжение приложения 3 Таблица П.3.1**

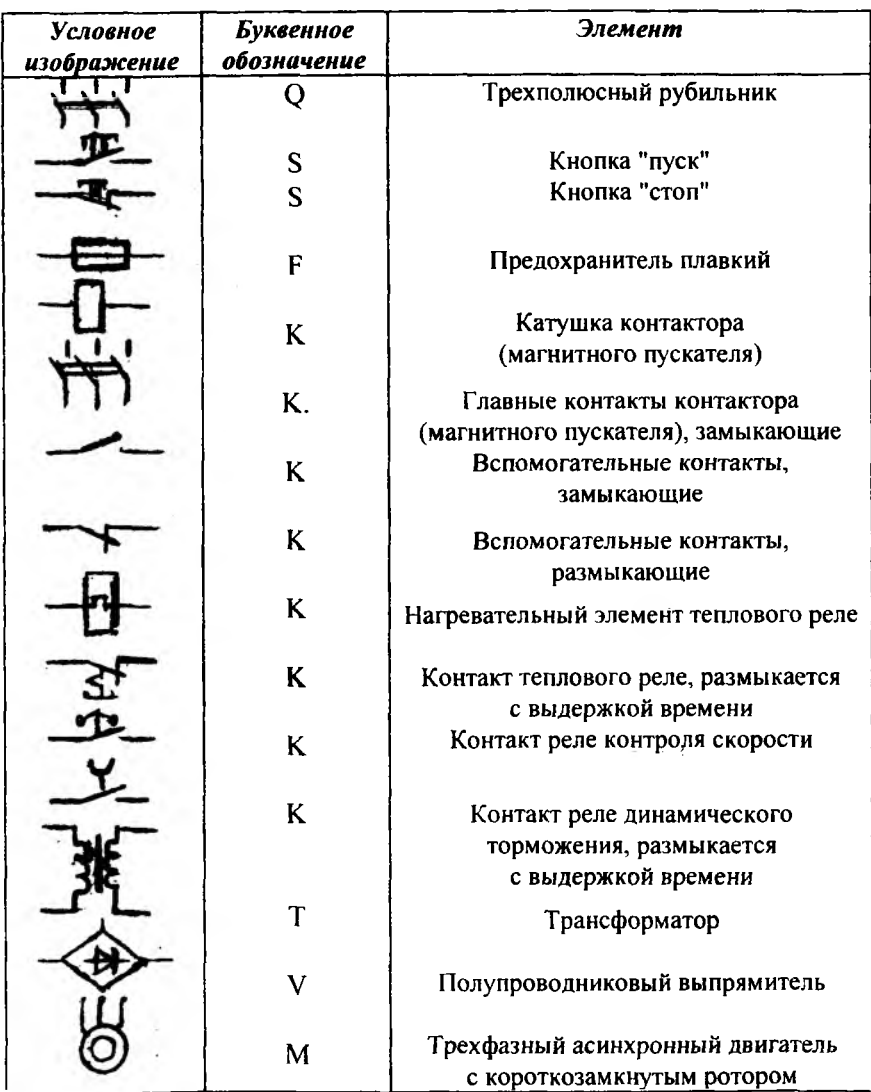

### *Условные изображения и буквенные обозначения элементов машин и оборудования на электрических схемах*